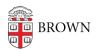

Knowledgebase > Teaching Learning and Research > Banner > Course Evaluation Timeline

## **Course Evaluation Timeline**

Stephanie Obodda - 2017-06-23 - Comments (0) - Banner

- **Shortly after shopping period:** Evaluations are configurable. Within the next 6-8 weeks, the person configuring the evaluations (usually, the department manager or coordinator) can use the Course Evaluation Manager link in Banner to:
  - choose which form is used for the evaluation (by default, it will be the base form, which depends on the type of department)
  - $\circ~$  add additional instructors or TAs to the evaluation
- The week before reading period: Evaluations are opened for students.
- Last day faculty can enter grades: Evaluations are closed for students.
- Approx. two days after grades are due: Faculty and TAs can view their evaluations.

**Related Content** 

• <u>View Your Course Evaluations</u>